# **Le portail familles me permet de :**

- Payer mes factures
- Mettre à jour mes données familles
- Mettre à jour les informations indispensables concernant mes enfants
- Déclarer un changement d'adresse
- Autoriser ou non la Direction de l'Education à m'envoyer des mails ou des SMS
- Ajouter ou modifier la liste des contacts
- Inscrire mes enfants à la restauration scolaire, à l'accueil du mercredi ou aux vacances (l'inscription est valable pour l'année scolaire)
- Réserver la restauration scolaire, l'accueil du mercredi ou les vacances

#### Retrouvez sur

## [www.larochelle.fr](http://larochelle.fr)

Des guides pour se connecter, pour inscrire et réserver Le règlement de fonctionnement Toutes les informations concernant la Direction de l'Education

> Direction de l'Education 16 avenue Pierre Loti 17000 La Rochelle Tél. 05.46.51.14.87 [inscriptions.tve@ville-larochelle.fr](mailto:inscriptions.tve@ville-larochelle.fr)

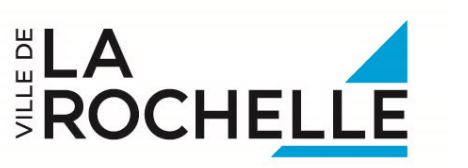

# **Portail familles de La Ville de La Rochelle**

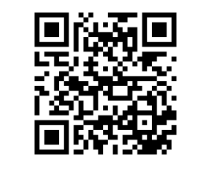

### **<http://education.larochelle.fr>**

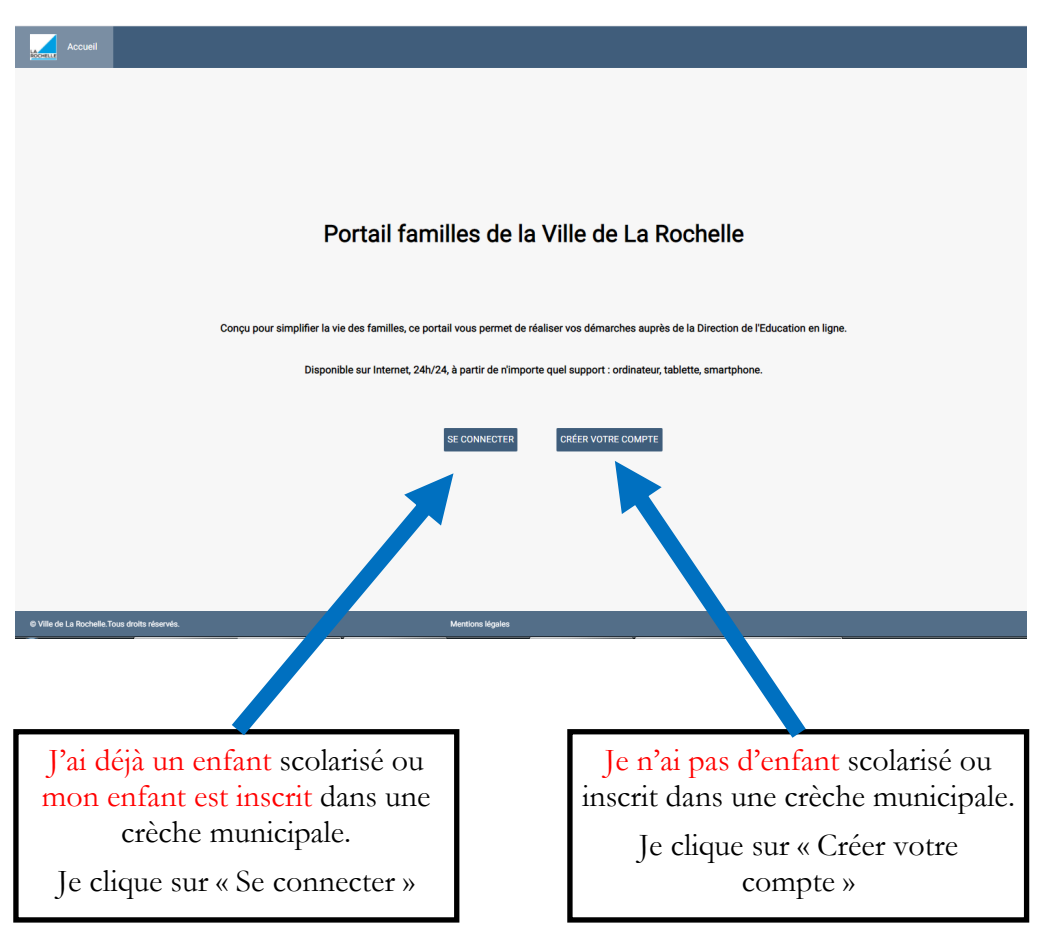

**En cas de problème, contacter l'Espace familles au 05.46.51.14.87**

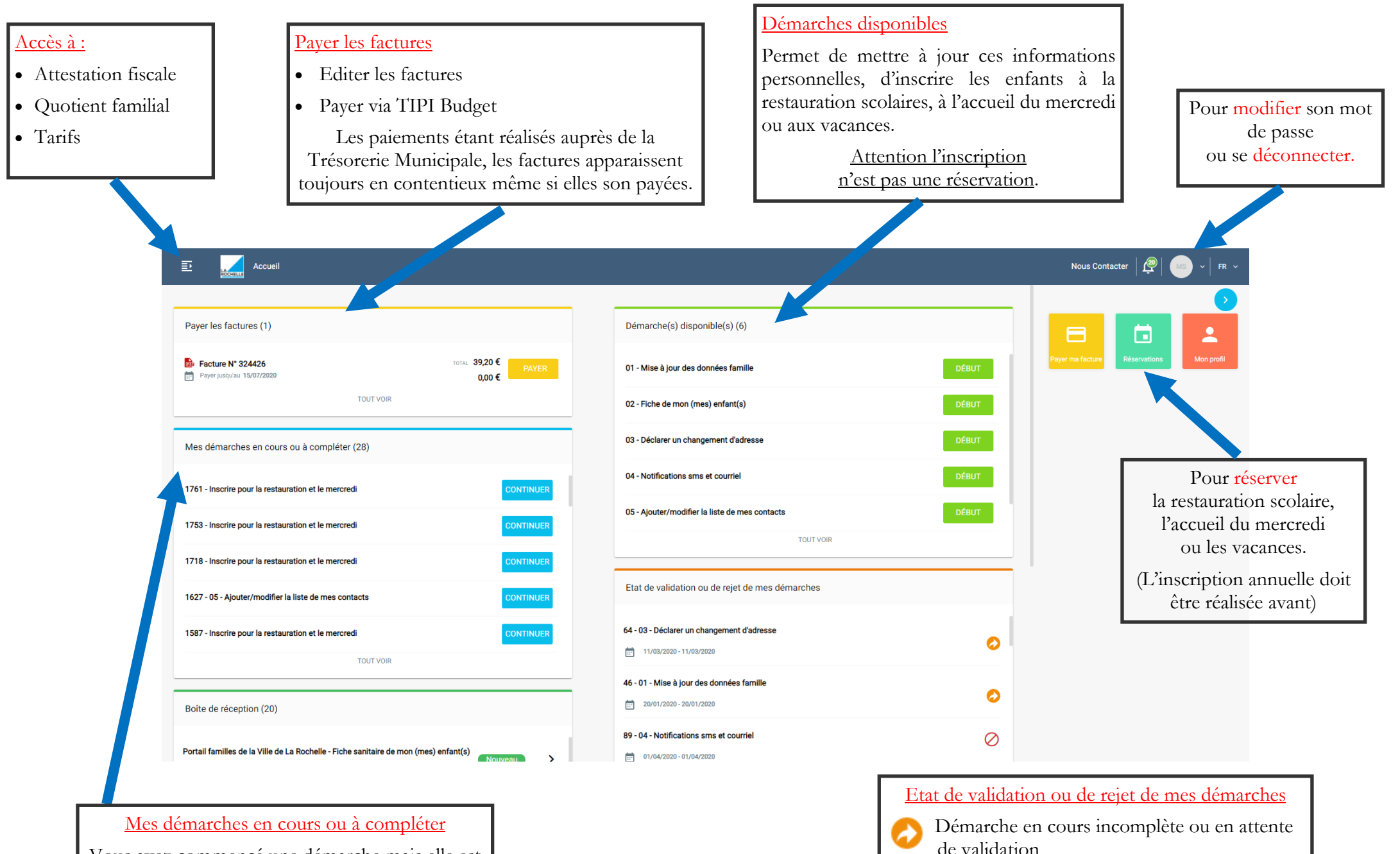

Démarche validée

Démarche rejetée

Vous avez commencé une démarche mais elle est incomplète, vous pouvez reprendre à l'endroit où vous vous êtes arrêté.